## <span id="page-0-0"></span>Replication Instructions

Good Bye Lenin Revisited: East-West Preferences Three Decades After German Reunification

Mariia Bondar, Charles River Associates Nicola Fuchs-Schündeln, Goethe University Frankfurt and CEPR

January 29, 2023

## 1 Structure of the folder

The replication folder *Output* consists of the following subfolders:

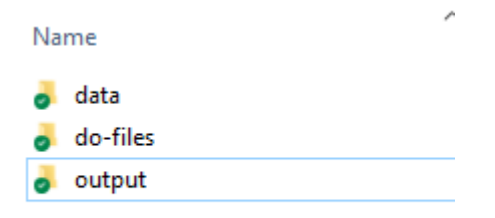

- $\bullet$  *data* folder contains the intermediate dta files generated by the do-files (empty)
- $\bullet$  *do-files* folder contains the four do-files used to replicate the results of the paper
- $\bullet$  *output* folder contains tables and figures that are produced by the do-files and are included in the paper

We do not include the raw Socio-Economic Panel (SOEP) data or the SOEPbased intermediary data files, as access to these data is restricted and requires a signed agreement with DIW Berlin. We are using the 2019 release (version 35) of the SOEP. The unemployment rate time series can be extracted form the Statistisches Bundesamt.<sup>[1](#page-0-0)</sup> Some monetary variables that were recorded in Deutsche Mark had to be transformed into EUR. We used the exchange rates provided by Eurostat.[2](#page-0-0)

## 2 Executing the do-files

The *do-files* folder includes four do-files that have to be executed in the following order:

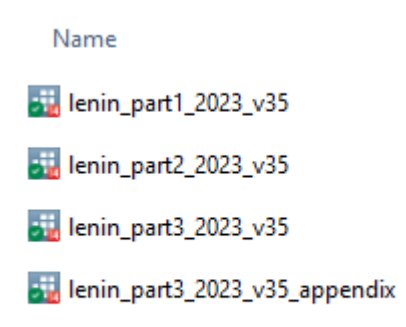

- 1. lenin\_part1\_2023\_v35 reads in the raw data, collects and renames variables which are necessary for the analyses. The following SOEP dta files are used: pl, ppathl, pkal, pgen, pequiv, hbrutto, hl, hgen, kidlong, ddr18. The do-file saves the intermediate data mergedall\_part1.dta in the *data* folder. To execute the do-file, it is necessary to adjust the path in globals ORIGINAL and CREATED according to the user's settings.
- 2. lenin\_part2\_2023\_v35 reads in the intermediate file mergedall\_part1.dta, creates and labels necessary demographic, income, and preference variables, and cleans the dataset. The do-file saves the final data mergedall\_part2.dta in the *data*

<sup>1</sup><https://www-genesis.destatis.de/genesis>, Table 13211-0011

<sup>2</sup>[https://ec.europa.eu/eurostat/databrowser/view/ERT\\_H\\_EUR\\_A](https://ec.europa.eu/eurostat/databrowser/view/ERT_H_EUR_A)

folder. To execute the do-file, it is necessary to adjust the path in globals CRE-ATED according to the user's settings.

- 3. lenin\_part3\_2023\_v35 reads in the final data file mergedall\_part2.dta and produces figures and tables from the main text of the paper. It also reads and uses the unemployment data, as well as the raw file bioparen from SOEP. To execute the do-file, it is necessary to adjust the path in globals CREATED, ORIGINAL and RESULTS according to the user's settings.
- 4. lenin\_part3\_2023\_v35\_appendix reads in the final data file mergedall\_part2.dta and produces figures and tables from the Appendix of the paper. Note, that tables A5, A7, and A8 of the Appendix were produced manually after running regressions, so there is no code generating these tables. To execute the do-file, it is necessary to adjust the path in globals CREATED, ORIGINAL and RESULTS according to the user's settings.